# $\tilde{\rm a}f^{\rm a}\tilde{\rm a}f\tilde{\rm a}f'$ 4 $\tilde{\rm a}f''$ 6 $\tilde{\rm a}g\tilde{\rm w}$ , $\tilde{\rm a}\tilde{\bf v}$   $\tilde{\rm d}f^{\rm a}\tilde{\rm a}f'$   $\tilde{\rm a}f'$   $\tilde{\rm a}f'$   $\tilde{\rm a}f'$

 $\tilde{a}$ ,  $\tilde{a}$ f‰ $\tilde{a}$ f $\Theta$  $\tilde{a}$ , $\tilde{a}$ , $\P$  $\tilde{a}$ f $\tilde{a}$ f $\tilde{a}$ f $\tilde{b}$ AID : cisco-sa-Informationalconfig-wVK52f3z  $a^{\dagger}$  $\Theta$  $a...$ ¬ $e^{-\zeta}$  $\mathbf{a}$  $\mathbf{-Y}$ : 2023-07-27 16:00  $\text{aceE}_4$   $\text{ce-}^{\circ}$   $\text{ce-}^{\circ}$   $\text{ce-}^{\circ}$   $\text{ce-}^{\circ}$   $\text{ce-}^{\circ}$  323-07-27 16:38 ãf�ãf¼ã, ãf§ãf<sup>3</sup> 1.1 : Final  $\mathbf{\hat{a}} \times \mathbf{\hat{z}} \cdot \mathbf{\hat{Q}} \cdot \mathbf{\hat{z}}$  : No workarounds available Cisco ãf�ã,<sup>°</sup> ID: CSCwe64043 CSCwf71606

### 日本語ã�«ã,^ã,<情å±ã�¯ã€�è<±èªžã�«ã,^ã,<原æ-‡ã�®é�žå…¬å¼�ã∢

## $\mathbf{a}^{\mathsf{I}}$ ,  $\mathbf{\hat{e}}^{\mathsf{I}}$  $\mathbf{\hat{e}}$

Cisco�応åž‹ã,»ã,ãf¥ãfªãf†ã,£ã,¢ãf—ãf©ã,¤ã,¢ãfªã,1(ASA)ã,½ãf•ãf^ã,¦ã,§ã,¢ã�Šã,^ã�ªFirepowe

���題ã�¯ã€�ACLã�Œãƒ–ーãƒ^æ™,ã�«ãƒ—ãƒã,°ãƒ©ãƒ ã�•ã,Œã,‹éš›ã�«ç™°ç″Ÿã�™ã,

��ã,¢ãf‰ãf�ã,¤ã,¶ãfªã�¯ã€�次ã�®ãfªãfªã,¯ã,^ã,Šç¢ºèª�ã�§ã��ã�¾ã�™ã€, https://sec.cloudapps.cisco.com/security/center/content/CiscoSecurityAdvisory/cisco-sa-asaftd-aclconfig- $W<sub>K</sub>52f3z$ 

### è,,†å¼±æ€§ã�®ã�,ã,<製å"�

���題ã�¯ã€�Cisco ASAã,½ãƒ•ãƒ^ã,¦ã,§ã,¢ãƒªãƒªãƒ¼ã,<sup>1</sup>9.18.1以é™�ã�¾ã�Ÿã�¯Cisco  $FTD\tilde{a},\%$ āf•āf^ã,¦ã,§ã,¢ãfªãfªãf¼ã,17.2.0以é™�ã,'実行ã�—ã�¦ã�"ã,‹ã,·ã,1ã,<sup>3</sup>製å"�ã�«å½:

Cisco Bug ID CSCwe64043��次ã�®ãfªãfªãf¼ã,<sup>1</sup>ã�«ã�Šã�'ã,‹ã�"ã�®å•�題ã�®å‹•作ã�«å½±éŸ

- Cisco ASA $\tilde{a}$ ,  $\tilde{a}$ f• $\tilde{a}$ f• $\tilde{a}$ ,  $\tilde{a}$ ,  $\tilde{a}$ ,  $\tilde{a}$ ,  $\tilde{a}$ f• $\tilde{a}$ f• $\tilde{a}$ f• $\tilde{a}$ f• $\tilde{a}$ f• $\tilde{a}$ f• $\tilde{a}$ f• $\tilde{a}$ f• $\tilde{a}$ f• $\tilde{a}$ f• $\tilde{a}$ f• $\tilde{a}$ f• $\tilde{a}$ f• $\tilde{a}$ .
- Cisco FTDã, ½ $a$ f• $a$ f^ã, ¦ã, §ã, ¢ã $f^a$ ã $f^a$ ã $f^1/4a$ , 17.2.4

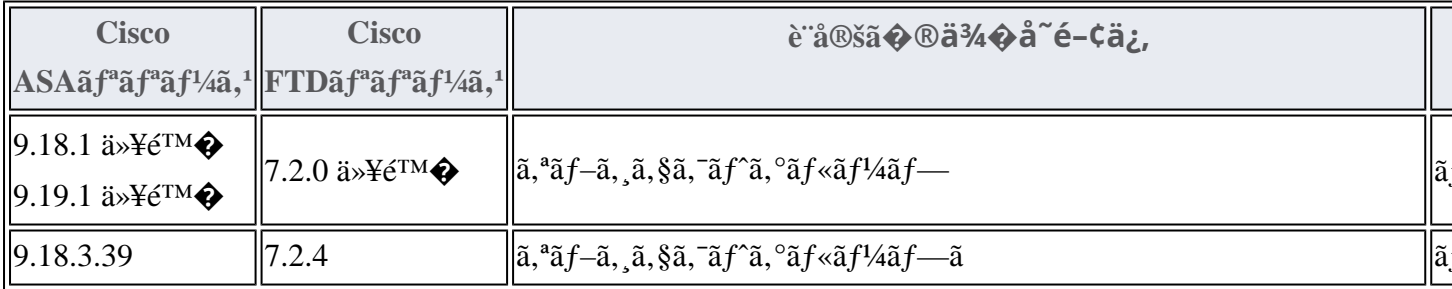

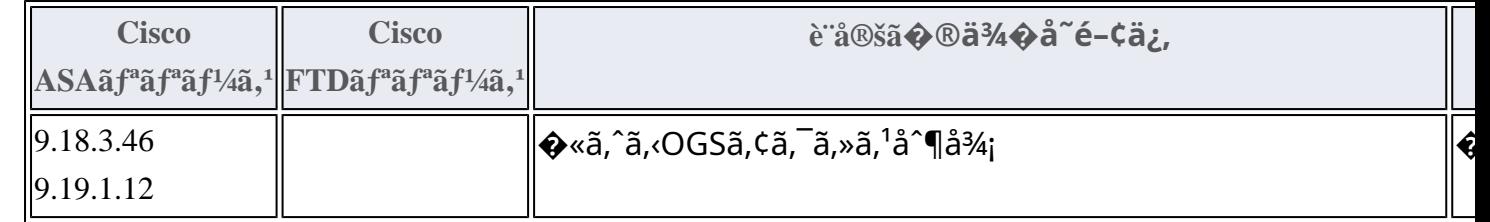

影響ã,'å�—ã�'ã",ã�™ã�"è¨å®šä¾‹ã�«ã�¤ã�"ã�¦ã�¯ã€�「<u>è©<sup>3</sup>ç′°</u>ã€�ã,»ã,¯ã,∙ãf§ãf<sup>3</sup>ã,

### <u>CSCwe64043�影響ã,′å�—ã�'ã�ªã�"リリーã,<sup>1</sup>ã�§ã�®å‹•作</u>

Cisco ASAã,½ãf•ãf^ã,¦ã,§ã,¢ãfªãfªãf¼ã,19.18.1以é™�ã�Šã,^ã�<sup>3</sup>Cisco  $FTD\tilde{a}$ , $\frac{1}{2}\tilde{a}$ ,  $\frac{1}{2}\tilde{a}$ ,  $\frac{1}{2}\tilde{a}$ , $\frac{1}{2}\tilde{a}$ , $\frac{1}{2}\tilde{a}$ ,  $\frac{1}{2}\tilde{a}$ ,  $\frac{1}{2}\tilde{a}$ ,  $\frac{1}{2}\tilde{a}$ ,  $\frac{1}{2}\tilde{a}$ ,  $\frac{1}{2}\tilde{a}$ ,  $\frac{1}{2}\tilde{a}$ ,  $\frac{1}{2}\tilde{a}$ ,  $\frac{1}{2}\tilde{a}$ ,  $\frac{$ 

���題ã�ŒåŽŸå› ã�§ã€�ã,<sup>1</sup>ã,¿ãf¼ãƒ^ã,¢ãffãf—ã,<sup>3</sup>リフã,£ã,®ãƒ¥ãƒ¬ãf¼ã,∙ョリã�§

ã,ªãf–ã, ¸ã,§ã,¯ãf^ã,°ãf«ãf¼ãf—è¨å®šã�®ãfãf¼ãf‰ã�Œå¤±æ•—ã�™ã,‹ã�¨ã€�ãf‡ãf�ã,¤ã,<sup>1</sup>ã�®

Specified group object (name) does not exist \*\*\* Output from config line xxxx, " group-object name..."

��ã,¨ãf©ãf¼ãf¡ãffã,»ãf¼ã,¸ã�¯ã€�ãf‡ãf�ã,¤ã,<sup>1</sup>ã�®ä»¥é™�ã�®ãfªãfãf¼ãf‰æ™,ã�«ĉ

### $\mathbf{CSCw}$ e64043�影響ã,′å�—ã�'ã,‹ã $\mathbf{f}^a$ ã $\mathbf{f}^a$ ã $\mathbf{f}'$ ǎã, $^1$ ��動作

OGS ACL最é�©åŒ-機èf½ã�Œæœ‰åŠ<sup>1</sup>ã�«ã�ªã�£ã�¦ã�"ã,<Cisco

ASAã,½ãƒ•トã,¦ã,§ã,¢ãƒªãƒªãƒ¼ã,<sup>1</sup>9.18.3.39ã€�9.18.3.46ã€�9.19.1.12ã�Šã,ˆã�<sup>3</sup>Cisco

 $FTD\tilde{a}$ , $\frac{1}{2}\tilde{a}$ ,  $\frac{1}{2}\tilde{a}$ ,  $\frac{1}{2}\tilde{a}$ , $\frac{1}{2}\tilde{a}$ , $\frac{1}{2}\tilde{a}$ ,  $\frac{1}{2}\tilde{a}$ ,  $\frac{1}{2}\tilde{a}$ ,  $\frac{1}{2}\tilde{a}$ ,  $\frac{1}{2}\tilde{a}$ ,  $\frac{1}{2}\tilde{a}$ ,  $\frac{1}{2}\tilde{a}$ ,  $\frac{1}{2}\tilde{a}$ ,  $\frac{1}{2}\tilde{a}$ ,  $\frac{$ 

 $\tilde{a}$ , lã, ¿ã $f'$ 4ã $f'$ ã, ¢ã $ff$ ã $f$ —ã,  ${}^3$ ã $f$ ªã, $f$ ø $\tilde{a}$ ,  $f$ ã,  $\tilde{a}$  $f'$ 4ã, ·ã $f$ §ã $f$  $^3$ ã $\boldsymbol{\Theta}$ §é  $\dagger$ å ${}^{\circ}$  $\boldsymbol{\Theta}$ ã $\boldsymbol{\Theta}$ Ό...¥ã $\boldsymbol{\Theta}$ Eã $\boldsymbol{\Theta}$ ¦ã $\boldsymbol{\Theta}$ "ã $\boldsymbol{\Theta}$ «ã $\boldsymbol{\Theta}$ "ã $\boldsymbol{\Theta}$ 

��å⇔作ã�¯ã€�OGS

ACL最é�©åŒ-機èf½ã�Œæœ‰åŠ<sup>1</sup>ã�«ã�ªã�£ã�¦ã�"ã,<å ´å�^ã�«ã�®ã�¿ç™°ç″Ÿã�-ASAã,½ãƒ•トã,¦ã,§ã,¢ãƒªãƒªãƒ¼ã,<sup>1</sup>9.18.1以é™�ã�Šã,ˆã�<sup>3</sup>Cisco

FTDã,½ãf•ãf^ã,¦ã,§ã,¢ãfªãfªãf¼ã,17.2.0以é™�ã�®æ-°ã�—ã�"å°Žå…¥ã�§ã�¯ã€�ãf‡ãf•ã,©â ASAã,½ãƒ•トã,¦ã,§ã,¢ã�Šã,ˆã�ªCisco

 $FID$ ã,½ãf•ãf^ã,¦ã,§ã,¢ã�®ä»¥å‰�ã�®ãfªãfªãf¼ã,<sup>1</sup>ã�§ã�¯ã€�ã�"ã�®æ©Ÿèf½ã�¯ãf‡ãf•ã, Secure Firewall ASAa, a f<sup>a</sup> a f<sup>1</sup>/<sub>4</sub>a, <sup>o</sup> 9.18(x) a f<sup>a</sup> a f<sup>2</sup>a f<sup>1</sup>/<sub>4</sub>a, <sup>1</sup>a f  $\chi$ <sup>2</sup>a f<sup>1</sup>/<sub>4</sub>a f<sup>2</sup> $\chi$ <sup>2</sup> s ASA

<u>9.18(1)�新機èf½</u>ã€�ã,′å�,ç…§ã�—ã�¦ã��ã� ã�•ã�"ã€,

#### OGS ACL最é�©åŒ-è¨å®šã�®æ±°å®š

OGS ACL最é�©åŒ–è¨å®šã,′碰èª�ã�™ã,‹ã�«ã�¯ã€�ãf‡ãf�ã,¤ã,<sup>1</sup>ã�®CLIã�§show

���題ã�¯ã€�Cisco ASAã,½ãƒ•トã,¦ã,§ã,¢ãƒªãƒªãƒ¼ã,<sup>1</sup>9.18.1以é™�ã�¾ã�Ÿã�¯Cisco  $FTD\tilde{a}$ , $\frac{1}{2}\tilde{a}$ ,  $\frac{1}{2}\tilde{a}$ ,  $\frac{1}{2}\tilde{a}$ ,  $\frac{1}{2}\tilde{a}$ ,  $\frac{1}{2}\tilde{a}$ ,  $\frac{1}{2}\tilde{a}$ ,  $\frac{1}{2}\tilde{a}$ ,  $\frac{1}{2}\tilde{a}$ ,  $\frac{1}{2}\tilde{a}$ ,  $\frac{1}{2}\tilde{a}$ ,  $\frac{1}{2}\tilde{a}$ ,  $\frac{1}{2}\tilde{a}$ ,  $\frac{1}{2}\tilde{a}$ ,  $\$ 

### <u>CSCwe64043</u>�影響ã,′å�—ã�'ã�ªã�"リーã,<sup>1</sup>ã�§ã�®å½±éŸ¿ã,′å�—i

group #2�後ã�§ã�®ã�¿ä½œæ^�ã�∙ã,Œã�¾ã�™ã€,ã�"ã,Œã�«ã,^ã,Šã€�リãƒ-ーãƒ^æ™,ã�«

group  $#1$  $\tilde{a}$  $\diamond$  object-group #2ã,'ãf¡ãfªãf�ã�¨ã�—ã�¦ä½¿c″¨ã�—ã�¾ã�™ã�Œã€�ã,<sup>1</sup>ã,¿ãf¼ãf^ã,¢ãffãf—ã,<sup>з</sup>ãfªãf•ã,£ã,®ã!

æ<sup>y</sup>:リブーãƒ^æ™,ã�«ãƒ‡ãſ�ã,¤ã,<sup>1</sup>ã�§ã�"ã�®å•�題ã�Œç™°ç″Ÿã�™ã,‹ã�‹ã�©ã�†ã�‹ã,′

ACL��ãf‡ãf�ã,¤ã,<sup>1</sup>ã�¨ã�®é-"ã€�ã�Šã,^ã�<sup>3</sup>ãf‡ãf�ã,¤ã,<sup>1</sup>ã,′経ç″±ã�™ã,‹ãf�ãffãfˆãf¯ãf

# $\mathrm{e} \mathbb{O}^3 \mathrm{e}^{\prime \circ}$

ã, ã, <sup>1</sup>ã, <sup>3</sup>ã�§ã�¯ã€�ã�"ã�®å•�題ã�ŒCisco Firepower Management Center(FMC)ã,½ãf•ãf^ã,¦ã,§ã,¢ã�«ã�¯å½±éŸ¿ã,'ä Žã�^ã�"ã�"ã�"ã�¨ã,'確èª�ã�—ã�¦ã�"å

��ã,¢ãf‰ãf�ã,¤ã,¶ãfªã�®<u>è,,†å¼±æ€§ã�®ã�,ã,‹è£½å"�</u>ã,»ã,¯ã,∙ョãf<sup>3</sup>ã�«è¨~載ã�•ã,(

## è,,†å¼±æ€§ã,'å�«ã,"ã�§ã�"ã�ªã�"ã�"ã�¨ã�Œç¢ºèª�ã�•ã,Œã�Ÿè£½å"�

è"†å¼±æ€§ã�Œå~在ã�™ã,‹ã,∙ã,<sup>1</sup>ã,<sup>3</sup>ã,½ãƒ•ãƒ^ã,¦ã,§ã,¢ãƒªãƒ¼ã,<sup>1</sup>ã�«ã�¤ã�"ã�¦ã�¯ã€�ã�′

��ã, <sup>3</sup>ãfžãf<sup>3</sup>ãf‰ã�§ç©°ã�®å‡°åŠ›ã�Œè¿"ã�∙ã,Œã,<ã�<ã€�no object-group-search access-controla�®å‡°åŠ›a�Œè¿"ã�•ã,Œã,<å ´å�^ã�¯ã€�OGS ACL最é�©åŒ–機èf½ã�Œç"¡åŠ<sup>1</sup>ã�«ã�ªã�£ã�¦ã�Šã,Šã€�ãf‡ãf�ã,¤ã,<sup>1</sup>ã�¯ã�"ã�®å•∢

object-group-search access-control

running-config object-group-

show running-config object-group-search

 $<\#root$ 

searchã,  ${}^{3}\tilde{a}f\tilde{z}$ ã $f{}^{3}\tilde{a}f\%$ oã, ' ${}^{3}\!{\prime}$ zi, c''''ã $\bigcirc$ —ã $\bigcirc$ <sup>3</sup>⁄4ã $\bigcirc$ <sup>T</sup>mã $\in$ , æ¬;ã $\bigcirc$ ®ä¾ ${}^{3}\!{\alpha}$ vã $\bigcirc$  Tã $\in$  $\bigcirc$ OGS ACL最é�©åŒ-機èf½ã�Œæœ‰åŠ<sup>1</sup>ã�«ã�ªã�£ã�¦ã�"ã,<ã�Ÿã,�ã�«å�±é™°ã�«ã�•ã running-config object-group-searcha,<sup>3</sup>ãfžãf<sup>3</sup>ãf‰ã�®å‡°åŠ›ã,'c¤°ã�—ã�¦ã�"ã�¾ã�™ã€,

group network group1-

dmz�å�,ç...§å¾Œã�«ã,<sup>1</sup>ã,¿ãf¼ãf^ã,¢ãffãf—ã,<sup>3</sup>ãfªãf•ã,£ã,®ãf¥ãf¬ãf¼ã,∙ãf§ãfªã�«å�«ã�¾ã,Œå group network group1-

 $\dim$ zã $\bm{\hat{\Phi}}$  - ãfãf¼ãf‰ã $\bm{\hat{\Phi}}$ •ã, $\bm{\mathbb{G}}$ ã $\bm{\hat{\Phi}}$ šã $\bm{\epsilon}$  $\bm{\hat{\Phi}}$ 親ã,ªãf–ã, ¸ã,§ã,¯ãf^ā,ºāf«ãf¼ãf—ãf $\bm{\hat{\Phi}}$ ã $\bm{f}$ fãf $\bm{\hat{\delta}}$ f $\bm{\tilde{\delta}}$ f $\bm{\tilde{\delta}}$ f $\bm{\tilde{\delta}}$ fãf¼ã̃, $\bm{\tilde{\delta}}$ ε $\bm{\mathbb$ 

```
\langle#root\rangle
```

```
\mathbf{I}Object-group network group2-dmz
Object-group network group3-dmz
object-group network "A�
group-object group1-dmz
```

```
group-object group2-dmz
group-object group3-dmz
\mathbf{I}Object-group network group1-dmz
```
�ã,Œã�«ã,^ã,Šã€�最å^�ã�®ãfªãfãf¼ãf‰æ™,ã�«ã�®ã�¿ã€�次ã�®ã,<sup>з</sup>ãf<sup>з</sup>ã,½ãf¼ãf«ã,¨

 $\lt$ #root $>$ 

Specified group object (

group1-dmz

```
) does not exist
*** Output from config line xxxx, " group-object
```
group1-dmz

 $\ldots$ "

### $\mathbf{CSCw}$ e64043�影響ã,′å�—ã�'ã,‹ã $\mathbf{f}^{\mathrm{a}}$ ã $\mathbf{f}^{\mathrm{a}}$ ã $\mathbf{f}^{\mathrm{a}}$ ã $\mathbf{f}^{\mathrm{a}}$ ã, 1ã�§ã�®è,,†å¼±æ€§ã�Œå~åα

Cisco ASA $\tilde{a}$ , $\frac{1}{2}$  $\tilde{a}$ f $\tilde{a}$ f $\tilde{a}$ , $\tilde{a}$ , $\tilde{a}$ , $\tilde{a}$ g $\tilde{a}$ f $\tilde{a}$ f $\tilde{a}$ f $\tilde{a}$ f $\tilde{a}$ f $\tilde{a}$ , $\tilde{a}$ , $\tilde{a}$ , $\tilde{a}$ g $\tilde{a}$ f $\tilde{a}$ , $\tilde{a}$  $\tilde{a}$ g $\tilde{a}$ g $\tilde{a}$ Cisco  $FTD\tilde{a}$ , $\frac{1}{2}\tilde{a}$ , $\frac{1}{2}\tilde{a}$ , $\frac{1}{2}\tilde{a}$ , $\frac{1}{2}\tilde{a}$ , $\frac{1}{2}\tilde{a}$ , $\frac{1}{2}\tilde{a}$ , $\frac{1}{2}\tilde{a}$ , $\frac{1}{2}\tilde{a}$ , $\frac{1}{2}\tilde{a}$ , $\frac{1}{2}\tilde{a}$ , $\frac{1}{2}\tilde{a}$ , $\frac{1}{2}\tilde{a}$ , $\frac{1}{2}\tilde{a}$ , $\frac{1}{2}\tilde{a}$ , group-search access-control ACL最&©åŒ-機èf½ã�Œæœ‰åŠ<sup>1</sup>ã�«ã�ªã�£ã�¦ã�"ã,<å ´å�^ã�®ã�¿ã€�ã�"ã�®ã,¢ã! group-search access-controla� Œè ¨ 定ã� • ã, Œã� ¦ ã� Šã, Šã €� Object-group network group1dmz�å�,照後ã�«ã,<sup>1</sup>ã,¿ãf¼ãf^ã,¢ãffãf—ã,ªãfªãf•ã,£ã,®ãf¥ãf¬ãf¼ã,∙ãf§ãfªã�«ã�,ã,Šã�¾ã∢

access-

#### list�凰力ã�«è¡¨ç¤°ã�•ã,Œã�¾ã�›ã,"ã€,

 $\langle$ #root $\rangle$ 

```
\overline{\phantom{a}}object-group-search access-control
-1
\mathbf{I}Object-group network group2-dmz
Object-group network group3-dmz
\overline{1}object-group network "A�
 group-object group1-dmz
 group-object group2-dmz
 group-object group3-dmz
\mathbf{I}Object-group network group1-dmz
```

```
\mathbf{I}
```
��ã,∙ãfŠãfªã,ªã�¯ã€�ãfªãfãf¼ãf‰å‰�ã€�ã�™ã�<sup>1</sup>ã�¦ã�®ACLã�Œæ£ã�—ã��é�© access-list

ℂ⅃Ӏã,¾ⅉŕžãf¾ãf‰ã�®å‡ºåŠ›ã,′æ¯″è¼fã�™ã,‹ã�"ã�¨ã�§ç¢ºèª�ã�§ã��ã�¾ã�™ã€,次ã�®ä¾‹Ⴧ

access-list Inside\_in line 1 extended deny ip v4-object-group A(2147483650) any4(2147549186) (hitcnt=0)

access-list Inside\_in line 1 extended deny ip v4-object-group A(2147483650) any6(2147549187) (hitcnt=0

access-list Inside in line 2 extended permit ip v4-object-group B(2147483652) any4(2147549186) (hitcnt access-list Inside in line 2 extended permit ip v4-object-group B(2147483652) any6(2147549187) (hitcnt

≈¬¡ã�®ä¾‹ã�¯ã€�ãfªãfãf¼ãf‰å¾Œã�®å‡ºåŠ›ã,′示ã�—ã�¦ã�"ã�¾ã�™ã€,ACLã�Œæ£ã�—

# show access-list

access-list Inside in line 2 extended permit ip object-group B any (hitcnt=0) 0x8beb7d31

 $<\#root$ 

access-list Inside in line 1 extended deny ip object-group A any (hitcnt=0) 0xd90bfe1b

 $<$ #root $>$ 

show access-list

access-list Inside\_in line 1 extended deny ip object-group A any (hitcnt=0) 0xd90bfe1b access-list Inside\_in line 2 extended permit ip object-group B any (hitcnt=0) 0x8beb7d31 access-list Inside\_in line 2 extended permit ip v4-object-group B(2147483652) any4(2147549186) (hitcnt access-list Inside\_in line 2 extended permit ip v4-object-group B(2147483652) any6(2147549187) (hitcnt

# å>žé�¿ç-

���題ã�«å¯¾å‡¦ã�™ã,<回é�¿ç–ã�¯ã�,ã,Šã�¾ã�›ã,"ã€,

��ã,»ã,¯ã,∙ãf§ãfªã�®æf…å ±ã�¯ã€�実行ã,ªãfªãf•ã,£ã,®ãf¥ãf¬ãf¼ã,∙ãf§ãfªã�«å�«ã�¾

- $1.$ ä $\mu$ ®æ£æ ^ã�¿ã $f$ ªã $f$ ªã $f$ ¼ã, $^1$ �ã,¢ã $f$ fã $f$ —ã, $^{\circ}$ ã $f$ ‹ $f$ ¼ã $f$ ‰ã�—ã�¦ã $\bullet$ ,ã $\bullet$ e $\bullet$ →è�½ã�—ã�¦ã�"ã
- 2. ãfªã,«ãf�ãfªã,ªãf—ã,∙ãf§ãfªã�®1ã�¤ã,′実装ã�—ã�Ÿå¾Œã�¯ã€�æ—¢å~ã�®ã,¢ã,¯ã,»а
- 3. ACL�手å‹•ã�§å›žå¾©ã�•ã,Œã�Ÿå¾Œã�¯ã€�ã�"ã�®ã,¢ãf‰ãƒ�ã,¤ã,¶ãƒªã�®ã€Œ FMC��ã� Cisco Cloud-Delivered FMC(cdFMC)�ã,^ã�£ã�¦ç®¡ç�†ã�•ã,Œã,<Cisco  $FD$ ã $ft$ ã $f$  $Q$ ã,¤ã, ${}^{1}$ ã $Q$ §ã $Q$  $\bar{G}$ ã $\epsilon Q$ è  ${}^{1}$ 定ã $Q$ ®å›žå¾©ã $Q$  $\bar{Q}$ , ã,½ã $f$ •ã $f$  $\tilde{a}$ , ¦ã,§ã,¢ã $Q$ ®ã,¢ã $ff$ ã $f$  $\bar{G}$ , ${}^{0}$ ã $f$ ‹

Cisco FTDã, $\frac{1}{2}$ ã f•ã f^ã,¦ã,§ã,¢ã fªã fªã f½ã, $\frac{1}{4}$ 7.2.0 ~ 7.3.1�回復ã,ªãƒ—ã,·ãƒ§ãƒ<sup>3</sup>(CSCwe64043ã�®å½±éŸ¿ã,′å�—ã�'ã�ªã�")

�ã,Œã,‰ã�®ãfªãfªãf¼ã,<sup>1</sup>ã�§ã�¯ã€�ã,<sup>1</sup>ã,¿ãf¼ãƒ^ã,¢ãffãf—ã,<sup>3</sup>ãfªãf•ã,£ã,®ãf¥ãf¬ãf¼ã,∙ãf§ãfªã∢

- Cisco FMC $a^3/4a^2y^7a^2C$ isco cdFMC�ã,^ã�£ã�¦ç®¡ç�†ã�•ã,Œã�¦ã�"ã,‹ãf‡ãf�ã,¤ã,<sup>1</sup>ã�®å ′å�^ã€�影響ã,′å�—å FTDãf‡ãf�ã,¤ã,<sup>1</sup>ã,′ãfªãfãf¼ãf‰ã�™ã,‹ã�Ÿã�<sup>3</sup>ã�«ã€�ã,¢ã,¯ã,»ã,<sup>1</sup>ã,<sup>3</sup>ãf<sup>3</sup>ãf^ãfãf¼ãf«ãf�ãfªã, Deployã, '実行ã�—ã�¾ã�™ã€,
- Cisco FMC $\tilde{a} \Theta$ Cisco cdFMC $\tilde{a} \Theta$ ã $\Theta$ ¾ $\tilde{a} \Theta$ Ÿã $\tilde{\Theta}$ <sup>-</sup>Cisco Defense Orchestrator�ã,ˆã�£ã�¦ç®¡ç�†ã�•ã,Œã,‹ãf‡ãf�ã,¤ã,<sup>1</sup>ã�«ã�¤ã�"ã�¦ã�¯ã€�Cisco FMC��ã� cisco cdFMC  $UI\tilde{a}$  $\hat{\bullet}$   $\langle \tilde{a}, \partial \omega \tilde{a}, \zeta \tilde{a}, \bar{\zeta} \tilde{a}, \partial \tilde{a}, \bar{\zeta} \tilde{a} \tilde{f}^3 \tilde{a}f^3 \tilde{a}f^4 \tilde{a}f^5 \tilde{a}f^4 \tilde{a}f^6 \tilde{a}f^6 \tilde{a}f^3 \tilde{a}f^4 (ACP) \tilde{a} \hat{\bullet} \mathcal{B}$  Force Deployã, '実行ã�—ã�¾ã�™ã€,

Cisco Defense Orchestratorã, ' $\mathcal{R}\rightleftharpoons$   $\mathcal{L}\left($   $\mathcal{L}\right)$   $\mathcal{L}\left($   $\mathcal{L}\right)$   $\mathcal{L}\left($   $\mathcal{L}\right)$   $\mathcal{L}\left($   $\mathcal{L}\right)$   $\mathcal{L}\left($   $\mathcal{L}\right)$   $\mathcal{L}\left($   $\mathcal{L}\right)$   $\mathcal{L}\left($   $\mathcal{L}\right)$   $\mathcal{L}\left($   $\mathcal{L}\right)$  Manager)��ã� Cisco FDMã�«ã, ̂ã�£ã�¦ç®¡ç�†ã�•ã,Œã,<Cisco  $FTD$ ãf‡ãf�ã,¤ã,<sup>1</sup>ã�  $T$ ã $\epsilon$ �ã� "ã�®å•�é;Œã�®å½±éŸ¿ã,'å�  $-\tilde{a}$ �'��ã,"ã€,

#### **Cisco**

### $\widehat{\rm FTD}$ ã,½ã $f$ •ã $f$ ˆã,¦ã,§ã,¢ã $f$ ªã $f$ ªã $f$ ¼ã, $^{\rm 17.2.4$ ã $}$ �®ã $f^{\rm a}$ ã,«ã $f$ �ã $f^{\rm a}$ ã $f^{\rm a}$ ã,ªã $f$ —ã,∙ã $f$ §ã $f^{\rm 3}($ CSCwe6404,

��ãfªãfªãf¼ã,<sup>1</sup>ã�§ã�¯ã€�ACLã�¯ã,<sup>1</sup>ã,¿ãf¼ãf^ã,¢ãffãf—ã,<sup>3</sup>ãfªãf•ã,£ã,®ãf¥ãf¬ãf¼ã,∙ãf§ãfªã

- Cisco FMC $a^3/4a^2 + b^2C$ isco cdFMC�ã,^ã�£ã�¦ç®¡ç�†ã�•ã,Œã�¦ã�"ã,<ãstãf�ã,¤ã,<sup>1</sup>ã�®å ´å�^ã�¯ã€�影響ã,′å•  $\text{FTD}$ ã $\text{fit}$ ã $\text{F}$ ã $\text{F}$ ã $\text{F}$ ã $\text{F}$ á $\text{F}$ á $\text{F}$ á $\text{F}$ á $\text{F}$ á $\text{F}$ á $\text{F}$ á $\text{F}$ á $\text{F}$ á $\text{F}$ á $\text{F}$ á $\text{F}$ á $\text{F}$ á $\text{F}$ á $\text{F}$ á $\text{F}$ á $\text{F}$ á $\text{F}$ á $\text{F}$ á $\text{F}$ á $\text{F}$ á $\text{F}$ á $\text{$
- Cisco FMC $a^3/4a^2y^7a^2$ Cisco cdFMC�ã,^ã�£ã�¦ç®¡ç�†ã�•ã,Œã,<ãf‡ãf�ã,¤ã,<sup>1</sup>ã�«å¯¾ã�™ã,<å^¥ã�®å›žå¾©ã,ªãf—ã,· FTDãf‡ãf�ã,¤ã,<sup>1</sup>ã�«å±•é-‹ã�™ã,‹ã�"ã�¨ã�§ã�™ã€,å•�題ã�®ã�,ã,‹ãf«ãf¼ãf«ã,'å^¤å^¥i FTDãf‡ãf�ã,¤ã,<sup>1</sup>ã�§show access-list

CLIã, $3$ ã $f$ žã $f$  $3$ ã $f$ ‰ã,'ä½ ${}_{\mathcal{G}}$ ;"`ã $\bigcirc \hspace{-0.1cm} \bigcirc$  –ã $\bigcirc \hspace{-0.1cm} \bigcirc$ j  $\bigcirc \in \bigcirc$ ã $\bigcirc \circ$ ã $\bigcirc \circ$ ã $\bigcirc \circ$ ã $\bigcirc \circ$ ã $\bigcirc \circ$ ã $\bigcirc \circ$ ã $\bigcirc \circ$ ã $\bigcirc \circ$ ã $\circ$ ī (E $\circ$ ã $\bigcirc \circ$ ã $\circ$ ē $\circ$ 

 $\langle$ #root $\rangle$ 

show running-config access-list

access-list CSM\_FW\_ACL\_ remark rule-id 268437505: ACCESS POLICY: TEST - Mandatory

access-list CSM\_FW\_ACL\_ remark rule-id 268437505: L4 RULE: TEST1

access-list CSM\_FW\_ACL\_ remark rule-id 268437506: ACCESS POLICY: TEST - Mandatory

access-list CSM FW ACL remark rule-id 268437506: L7 RULE: TEST2

access-list CSM\_FW\_ACL\_ remark rule-id 268437504: ACCESS POLICY: TEST - Default access-list CSM\_FW\_ACL\_ remark rule-id 268437504: L4 RULE: DEFAULT ACTION RULE access-list CSM\_FW\_ACL\_ advanced permit ip any any rule-id 268437504 event-log flow-endsrc\_rule\_26

• Cisco FMCã $\bigcirc$ Cisco cdFMCã $\bigcirc$ Qõ $\bigcirc$ ã $\bigcirc$ Ÿã $\bigcirc$ Cisco Defense Orchestrator�ã, ̂ã�£ã�¦ç®¡ç�†ã�•ã,Œã,<デãƒ�ã,¤ã,<sup>1</sup>ã�«å¯¾ã�—ã�¦ã�¯ã€�Cisco FMC�ã,^ã�£ã�¦ã�®ã�¿ç®¡ç�†ã�•ã,Œã,<Cisco  $FID$ ã $f$ ‡ã $f$ �ã,¤ã, ${}^1$ �関ã�—ã�¦èª¬æ~Žã�•ã,Œã�¦ã�"ã,‹å›žå¾©æ‰‹é †ã�¨å�Œã�~æ%

Cisco Defense Orchestratorã, `æ�載ã�—ã�ŸCisco FDM(Firepower Device Manager)��ã� Cisco FDMã�«ã, ̂ã�£ã� ¦ç®¡ç�†ã�•ã,Œã,<Cisco  $FTD$ ã $ft$ ã $f$  $\boldsymbol{\Theta}$ ã,¤ã, $^1$ ã $\boldsymbol{\Theta}^-$ ã $\boldsymbol{\epsilon}$  $\boldsymbol{\Theta}$ ã $\boldsymbol{\Theta}^*$ "ã $\boldsymbol{\Theta}$ ®å $\boldsymbol{\epsilon}$ ej΋ $\boldsymbol{\Theta}$ ®å½±éŸ¿ã,'å $\boldsymbol{\Theta}$ —ã $\boldsymbol{\Theta}$ ʻã $\boldsymbol{\Theta}$ ¾ã $\boldsymbol{\Theta}$ ȋ,"ã $\boldsymbol{\epsilon}$ ,

show access-list

 $<\#root$ 

NETS�使"¨ã�•ã,Œã�Ÿå¾Œã€�実行ã,ªãfªãf•ã,£ã,®ãf¥ãf¬ãf¼ã,∙ãf§ãfªã�§é †ç•ªã�«ä½¿ç"

3ã $\odot$ ΋,ªãf-ã, ã,§ã,¯ãf^ã,°ãf«ãf¼ãf—ãf $\odot$ ã $f$ fã $f$ ̃ã $f$ ¯ã $f$ ¼ã,¯RISK-

ASA�å ´å�^ã€�一è^¬çš"ã�«ã�¯ã€�管ç�†è€…ã�¯å•�題ã�®ã�,ã,‹ã,ªãƒ–ã,¸ã,§ã,¯ãƒ^ã,°ãƒ access-list

CLI $\tilde{a}$  $\hat{\Theta}$ ¼ã $\hat{\Theta}$ <sup> $\tilde{v}$ </sup>ã $\hat{\Theta}$   $\tilde{c}$ Cisco ASDMã,'使ç"  $\tilde{a}$  $\hat{\Theta}$  $\tilde{a}$  $\hat{\Theta}$ , $\tilde{c}$ @ $\tilde{v}$ c $\tilde{c}$  $\hat{\Theta}$ ,' $\tilde{a}$  $\tilde{\Theta}$ ,' $\tilde{a}$  $\tilde{\Theta}$ ,' $\tilde{a}$  $\tilde{\Theta}$ , $\tilde{a}$ , $\tilde{\Theta}$  $\tilde{c}$ , $\til$ 

CLI���Cisco ASDMã,′使ç″¨ã�—ã�¦ç®¡ç�†ã�•ã,Œã,‹ãƒ‡ãƒ�ã,¤ã,<sup>1</sup>

�ã,Œã,‰ã�®ãfªãfªãf¼ã,<sup>1</sup>ã�§ã�¯ã€�ACLã�¯ã,<sup>1</sup>ã,¿ãf¼ãƒ^ã,¢ãffãf—ã,<sup>3</sup>ãfªãf•ã,£ã,®ãf¥ãf¬ãf¼ã,∙

**Cisco** ASAã,½ãf•ãf^ã,¦ã,§ã,¢ãfªãfªãf¼ã,<sup>19</sup>.18.3.39ã€�9.18.3.46ã€�ã�¾ã�Ÿã�¯9.19.1.12ã∢

Security 

ASA�Cisco Security Manager�ã,^ã�£ã�¦ç®¡ç�†ã�•ã,Œã�¦ã�"ã,‹å ´å�^ã€�管ç�†è€…ã�¯ä»»æ"�ã�®å°Žå…\

- ∙ <sub>♀€</sub>�∙ツールã�§å¼∙調表示ã�∙ã,Œã�Ÿç<sub>^</sub>é�∙ã,′å^†æž�ã�—ã�¾ã�™ã€,通å¸ã€�追
- $\tilde{a}$ f†ã,ã,<sup>1</sup>ãf^ã,¨ãf‡ã,£ã,¿ã�¾ã�Ÿã�¯ç«¯æœ«ãf™ãf¼ã,<sup>1</sup>ã�®ç>̯é�•ãf"ãf¼ãf«(diffã,,,vimdiffã�ªã�
- CLIã�<ã,‰2番ç>®ã�®è¨å®šã,'ã,<sup>3</sup>ãf"ãf¼ã�—ã€�ãfãf¼ã,«ãf«ãfžã,•ãf<sup>3</sup>ä Šã�®config2.txtï¼^ã€
- configã,'ã,ªãf"ãf¼ã�—ã€�ãfãf¼ã,«ãf«ãfžã,·ãfªä¸Šã�®config1.txtï¼^ã�¾ã�Ÿã�¯ä»»æ"�ã�@ ・ãƒ�ãffã,¯ã,¢ãffãf—è¨å®šã�¾ã�Ÿã�¯ä»¥å‰�ã�«ä¿�å~ã�—ã�Ÿè¨å®šã�‹ã,‰ã€�æ¯″
- $\tilde{a}f\ddagger\tilde{a}f\hat{\mathbf{\Theta}}\tilde{a}$ ,¤ $\tilde{a}$ , $\tilde{a}$  $\hat{\mathbf{\Theta}}$ ®CLI $\tilde{a}$  $\hat{\mathbf{\Theta}}$ ‹ $\tilde{a}$ ,‰running-

Manager(ASDM)ã,'使ç" a� - ã� ¦ç®¡ç� tã� · ã,Œã� ¦ã� "ã,<Cisco ASA�å ´å�^ã�¯ã€�ã��ã,Œã�žã,Œã�®è¦ªã,ªãƒ-ã,ã,§ã,¯ãƒ^ã,°ãƒ«ãƒ¼ãƒ—ã�®ä¸‹ã�«ã€�一

CLIa���ă�Ÿã� Cisco Adaptive Security Device

�ã,Œã,‰ã�®ãfªãfªãf¼ã,<sup>1</sup>ã�§ã�¯ã€�ã,<sup>1</sup>ã,¿ãf¼ãf^ã,¢ãffãf—ã,<sup>3</sup>ãfªãf•ã,£ã,®ãf¥ãf¬ãf¼ã,∙ãf§ãfªã∢

ASAã,½ãf•ãf^ã,¦ã,§ã,¢ãfªãfªãf¼ã,½.18.1ã�‹ã,‰9.18.3.39ã�¾ã�§ã�®ãfªã,«ãf�ãfª

**Cisco** 

access-list Inside\_in line 1 extended deny ip object-group RISK-NETS any (hitcnt=0) 0xd90bfelb

access-list Inside\_in line 2 extended permit ip object-group ALLOW-NETS any (hitcnt=0) 0x8beb7d31 access-list Inside\_in line 2 extended permit ip v4-object-group ALLOW-NETS(2147483652) any4(2147549186 access-list Inside\_in line 2 extended permit ip v4-object-group ALLOW-NETS(2147483652) any6(214754918]

```
#
```
show running-config | include object | subnet | access

```
object-group network Subnets-1
 network-object object Subnet1A
network-object object Subnet1B
\mathbf{I}
```
object-group network RISK-NETS

group-object Subnets-1

group-object Subnets-3

```
\mathbf{I}
```
object-group network Subnets-3

network-object object Subnet3A network-object object Subnet3B  $\mathbf{I}$ 

�è¨~ã�®ä¾‹ã�§ã�¯ã€�RISK-

NETS�é-¢é€£ä»~ã�'ã,‰ã,Œã�¦ã�"ã,<ã�™ã�<sup>1</sup>ã�¦ã�®ã,¢ã,¯ã,»ã,<sup>1</sup>ãfªã,<sup>1</sup>ãf^ã�Œã,¤ãfªã,<sup>1</sup>ãf^ãf 3�ãf¡ãfªãf�ãf¼ã�§ã�,ã,‹ã�Ÿã,�ã�§ã�™ã€,ã�Ÿã� ã�—ã€�é †ç•ªã�Œæ£ã�—ã�"ã�Ÿã,  $3$ ã $\odot$   $\ddot{\bullet}$   $\ddot{\circ}$   $\otimes$  Yè; (E $\ddot{\circ}$ ,  $\ddot{\circ}$  $3$  $\ddot{\circ}$  $\ddot{\circ}$ ,  $\ddot{\circ}$ ,  $\ddot{\circ}$ ,  $\ddot{\circ}$   $\ddot{\circ}$ ,  $\ddot{\circ}$ ,  $\ddot{\circ}$   $\ddot{\circ}$   $\ddot{\circ}$   $\ddot{\circ}$   $\ddot{\circ}$   $\ddot{\circ}$   $\odot$   $\ddot{\circ}$   $\ddot{\circ}$   $\ddot{\circ}$   $\ddot{\circ$ NETS�後ã�§å^�期åŒ-ã�•ã,Œã�¾ã�™ã€,å•�題ã�®ã�,ã,‹ã,ªãƒ-ã,¸ã,§ã,¯ãƒ^ã,°ãƒ«ãƒ¼

# config t (config)# object-group network RISK-NETS (config-network-object-group)# no group-object Subnets-3 (config)# access-list Inside\_in line 1 extended deny ip object-group RISK-NETS any

#### Cisco Security Managerã,  $a^{1/2}$ ; c<sup>31</sup>  $a^{2/2}$   $\cdots$   $a^{2/2}$   $\cdots$   $a^{2/2}$   $\cdots$   $a^{2/2}$   $\cdots$   $a^{2/2}$   $\cdots$   $a^{2/2}$   $\cdots$   $a^{2/2}$   $\cdots$   $a^{2/2}$   $\cdots$   $a^{2/2}$   $\cdots$   $a^{2/2}$   $\cdots$   $a^{2/2}$   $\cdots$   $a^{2/2}$   $\cdots$

Cisco Security Manager�ã, d̃�£ã�¦ç®jç�†ã�•ã, Œã, <Cisco ASA�ãfªã,«ãf�ãfªã,ªãf—ã,∙ãf§ãf<sup>3</sup>ã�¯æ¬¡ã�®ã�¨ã�Šã,Šã�§ã�™ã€,

•  $\frac{\partial^2}{\partial x^2} + \frac{\partial^2}{\partial y^2} + \frac{\partial^2}{\partial z^2} + \frac{\partial^2}{\partial z^2}$ 

 $\bigcirc$ —ã $\bigcirc$ 'ã,‹ã $f$ ‡ã $f\bigcirc$ ã,¤ã, $^1$ ã $\bigcirc$ «é–¢é $\epsilon$ £ä»~ã $\bigcirc$ 'ã,‰ã,Œã $\bigcirc$ ¦ã $\bigcirc$ "ã,‹ç $\bigcirc$ ¾åœ¨ã $\bigcirc$ ®ACPã,′複製ã $\bigcirc$ —

∙ ç®<sub>i</sub>ç�†è€…ã�¯ã€�ã�"ã�®å•�éjŒã�®å½±éŸ¿ã,′å�—ã�'ã�Ÿå�Œã�~ACPã�«æ-°ã�—â

ACLãfªã,«ãf�ãfªã�«é–¢ã�™ã,‹ã,µãf�ãf¼ãf^ã�Œå¿…è¦�ã�ªã�Šå®¢æ§~ã�¯ã€�Cisco **Technical Assistance** 

Center(TAC)���契ç´"ã�—ã�Ÿãƒ¡ãƒªãƒ†ãƒŠãƒªã,<sup>1</sup>プãƒãƒ�ã,¤ãƒ€ãƒ¼ã�«é€£çµ¡ã�™ã,‹ã∢

# ä¿®æ£æ¸^ã�¿ã,½ãƒ•ãƒ^ã,¦ã,§ã,¢

 $\tilde{a}$ , $\frac{1}{2}$  $\tilde{a}$ f $\tilde{a}$ , $\tilde{a}$ , $\tilde{a}$ , $\tilde{a}$ , $\tilde{a}$ , $\tilde{a}$ , $\tilde{a}$  $\tilde{f}$  $\tilde{a}$  $\tilde{f}$  $\tilde{a}$ , $\tilde{f}$  $\tilde{a}$  $\tilde{f}$  $\tilde{b}$ , $\tilde{a}$ , $\tilde{c}$ , $\tilde{a}$  $\tilde{c}$ , $\tilde{a}$ , $\tilde{b}$ , $\tilde{a}$ , $\tilde$ 

ã,»ã,ãf¥ãfªãf†ã,£ã,¢ãf‰ãf�ã,¤ã,¶ãfª

ãfšãf¼ã, ã�§å...¥æ‰‹ã�§ã��ã,‹ã,·ã,<sup>1</sup>ã,<sup>3</sup>製å"�ã�®ã,¢ãf‰ãf�ã,¤ã,¶ãfªã,′定期çš"ã�«å�,ç ã,½ãfªãf¥ãf¼ã,∙ãf§ãf<sup>3</sup>一å¼�ã,′確èª�ã�—ã�¦ã��ã� ã�∙ã�"ã€,

��ã,Œã�®å ´å�^ã,,ã€�ã,¢ãffãf—ã,°ãf¬ãf¼ãf‰ã�™ã,‹ãf‡ãf�ã,¤ã,<sup>1</sup>ã�«å��å^†ã�ªãf¡ãf¢ã **Technical Assistance** 

Centerï¼^TAC)ã,,ã�—ã��ã�¯å¥'ç´"ã�—ã�¦ã�"ã,‹ãƒ¡ã̃f $^3$ テナã $f^3$ ã, $^1$ プã $f$ ã $f$ �ã,¤ã $f$ ۋ $f$ ¼ã�‹

### ä¿®æ£æ âø¿ãfªãfªãf¼ã,1

ç™e`jŒæ™,ç,<sup>1</sup>ã�§ã�¯ã€�次ã�®è¡¨ã�«è¨~載ã�•ã,Œã�¦ã�"ã,<ãfªãfªãf¼ã,<sup>1</sup>æf…å ±ã�¯æ£ç¢ ID �è© ${}^{3}C^{^{\circ}}$ ã,»ã, ¯ã, ãf§ãf ${}^{3}$ ã,′å�,ç...§ã�—ã�¦ã��ã� ã� ${}^{3}$ ã�,ã€,

å∙¦ã�®å^—ã�¯ã,∙ã,<sup>1</sup>ã,<sup>3</sup>ã,½ãf•ãƒ^ã,¦ã,§ã,¢ãƒªãƒªãƒ¼ã,<sup>1</sup>ã,′示ã�—ã€�å�<sup>3</sup>ã�®å^—ã�¯ãƒªãƒ¼ã,<sup>1</sup>ã∢

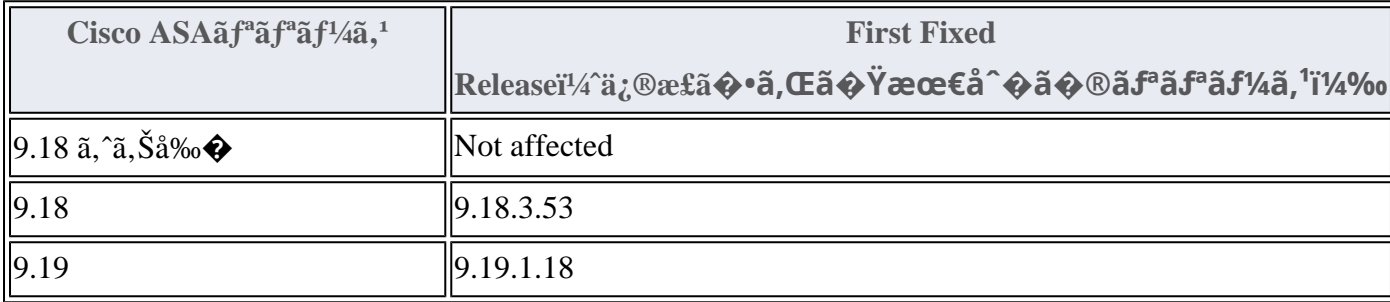

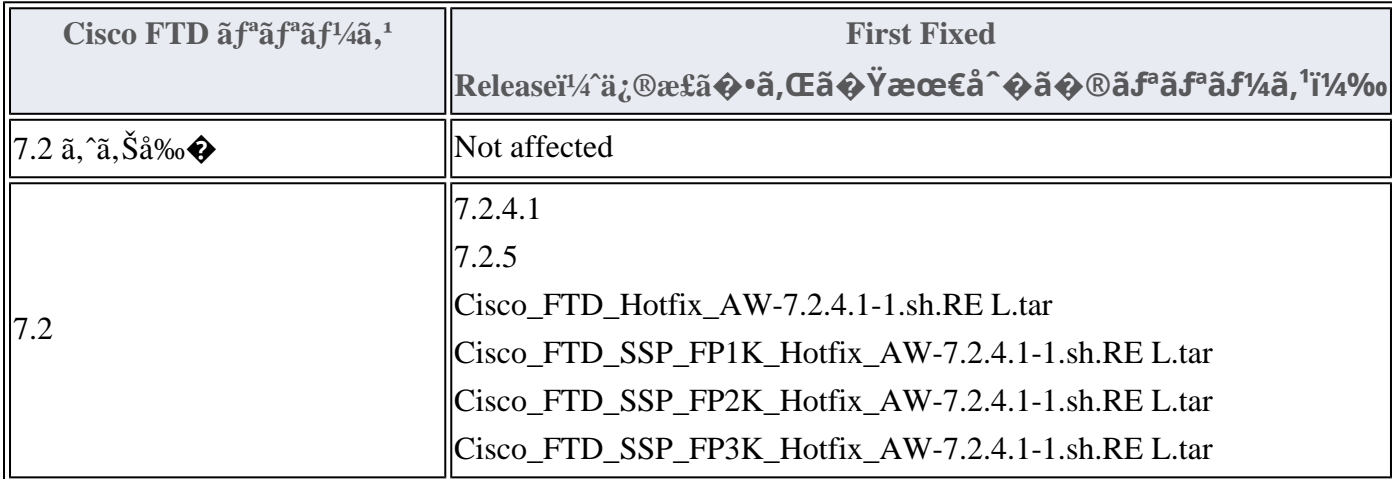

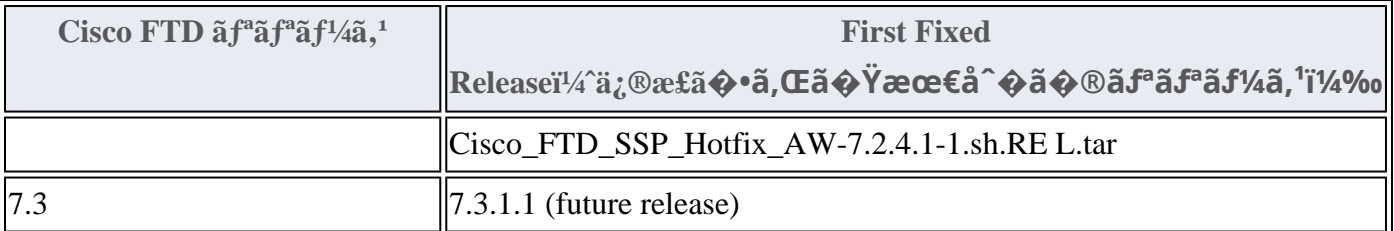

Product Security Incident Response Teami¼ PSIRT; ãf—ãfãf€ã, ãf^ã, »ã, ãf¥ãf<sup>a</sup>ãf†ã, £

 $\tilde{a}$ ,  $\alpha$  $f^3\tilde{a}$ ,  $\tilde{a}f^{\dagger}\tilde{a}f^3\tilde{a}f^{\dagger}$   $\tilde{a}f^{\dagger}\tilde{a}$ ,  $\tilde{a}f^{\dagger}\mathbf{\hat{\Theta}}\tilde{a}f^3\tilde{a}$ ,  $\tilde{a}$ 

ãf�ãf¼ãf )ã�¯ã€�ã�"ã�®ã,¢ãf‰ãf�ã,¤ã,¶ãfªã�«è¨~載ã�•ã,Œã�¦ã�"ã,‹è©<sup>2</sup>当ã�™ã

# ӓ**҈Ѻӕ**₤҄ӓ<sup>҄</sup>҇Ѻҫ‴ӓ°‹ӓ¾‹ӑ�҇ӓ҆…¬ӓ҆¼�ҫ™°ѐ¡¨

**Cisco PSIRT** 

���本ã,¢ãf‰ãƒ�ã,¤ã,¶ãfªã�«è¨~載ã�•ã,Œã�¦ã�"ã,‹è"†å¼±æ€§ã�®ä¸�æ£å^©ç

# $a_1^a a_2^a \ldots$

���題ã�¯ã€�Cisco TACã,µãf�ãf¼ãf^ã,±ãf¼ã,<sup>1</sup>ã�®è§£æ±°ä,ã�«ç™°è¦‹ã�•ã,Œã�¾ã�—ã�Ÿã€,

# **URL**

https://sec.cloudapps.cisco.com/security/center/content/CiscoSecurityAdvisory/cisco-sa-asaftd-aclconfigwVK52f3z

## $a^{y_1}$ è".  $a^{\pm}$ ¥ $a^{\prime}$

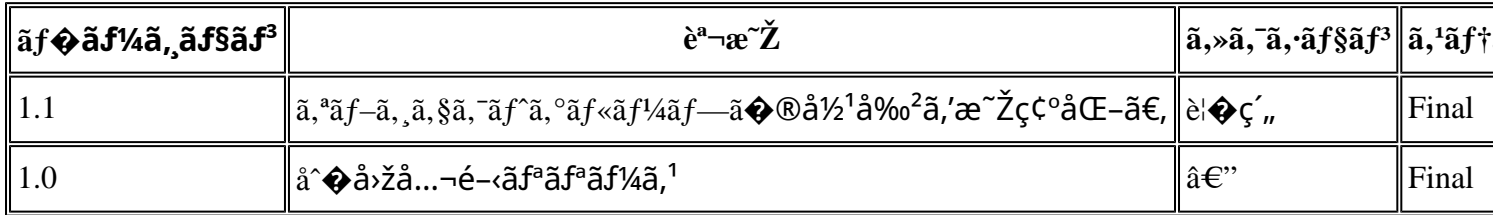

# $a^{\circ}$ Oc<sup>2</sup>" e'  $\odot$  c'<sub>11</sub>

本ã,¢ãf‰ãf�ã,¤ã,¶ãfªã�¯ç"¡ä¿�証ã�®ã,,ã�®ã�¨ã�—ã�¦ã�"æ��ä¾›ã�—ã�¦ã�Šã,Šã€ 本ã,¢ãf‰ãf�ã,¤ã,¶ãfªã�®æf…å ±ã�Šã,^ã�<sup>з</sup>ãfªãfªã,¯ã�®ä½¿ç″¨ã�«é-¢ã�™ã,‹è<sup>2</sup>¬ä»»ã�®ä,€ ���ã,·ã,<sup>1</sup>ã,<sup>3</sup>ã�¯æœ¬ãf‰ã,ãf¥ãf¡ãfªãf^ã�®å†…å®<sup>1</sup>ã,′ä°^å'Šã�ªã�—ã�«å¤‰æ›´ã�—ã€  $x\alpha$ -ã, $\alpha$ ãf‰ãf�ã,¤ã,¶ãfªã�®è¨~è¿°åt…å®<sup>1</sup>ã�«é-¢ã�—ã�¦æf…å±é…�ä¿¡ã�®URL

ã,'çœ�ç•¥ã�—ã€�å�~ç<¬ã�®è»¢è¼‰ã,"æ"�訪ã,'æ-½ã�—ã�Ÿå ´å�^ã€�当社ã�Œç®¡ç�  $\tilde{a}$  $\hat{\bullet}$ "ã $\hat{\bullet}$ ®ã $f$ ‰ã,ã $f$ ¥ã $f$ ¡ã $f$  $^3$ ã $f$ ̃ $^3$ ã $\hat{\bullet}$ ®æ $f$ ...å ±ã $\hat{\bullet}$  ¯̃ã $\epsilon$  $\hat{\bullet}$ ã, $^1$ ã, $^3$ è $f$ ½å" $\hat{\bullet}$ ã $\hat{\bullet}$ ®ã,¨ã $f^3$ ã $f$ ‰ã $f$ ¦ã $f$ ¼ã, $\P$ ã, $^3$ ã $^3$ ¼è± $^1$ ¿ 翻訳について

シスコは世界中のユーザにそれぞれの言語でサポート コンテンツを提供するために、機械と人に よる翻訳を組み合わせて、本ドキュメントを翻訳しています。ただし、最高度の機械翻訳であっ ても、専門家による翻訳のような正確性は確保されません。シスコは、これら翻訳の正確性につ いて法的責任を負いません。原典である英語版(リンクからアクセス可能)もあわせて参照する ことを推奨します。